### TCP performance for short-lived sources

Matthew Roughan AT&T Labs - Research roughan@research.att.c o m

Ashok Erramilli**Qnetworx** Erramilli@qnetworx.com

Darryl Veitc h EMUlab – Ericsson and the University of Melbourne d.veitch@ee.mu.oz.au

### TCP and Congestion Control

**October 1986, Internet had its first** congestion collapse **Link LBL to UC Berkeley** ■400 yards, 3 hops, 32 Kbps  $\blacksquare$  throughput dropped to 40 bps factor of ~1000 drop! **1988, Van Jacobson proposed TCP flow** control

## Window Flow Control

**TCP** seeks to Achieve high utilization **Avoid congestion Share bandwidth** Window flow control  $\blacksquare$  Source rate =  $\frac{\text{W}}{\text{W}}$  packets/sec  $\blacksquare$  Adapt W to network (and conditions) W = BW x RTT **RTT** 

# TCP Congestion Control

**Has four main parts Slow Start (SS) Congestion Avoidance (CA) Fast Retransmit** Fast Rec over y **Ssthresh: slow start threshold** determines whether to use SS or CA **Assume packet losses are caused by** congestion  $\blacksquare$  detected by timeouts and dup. ACK Tahoe Reno

### TCP Reno

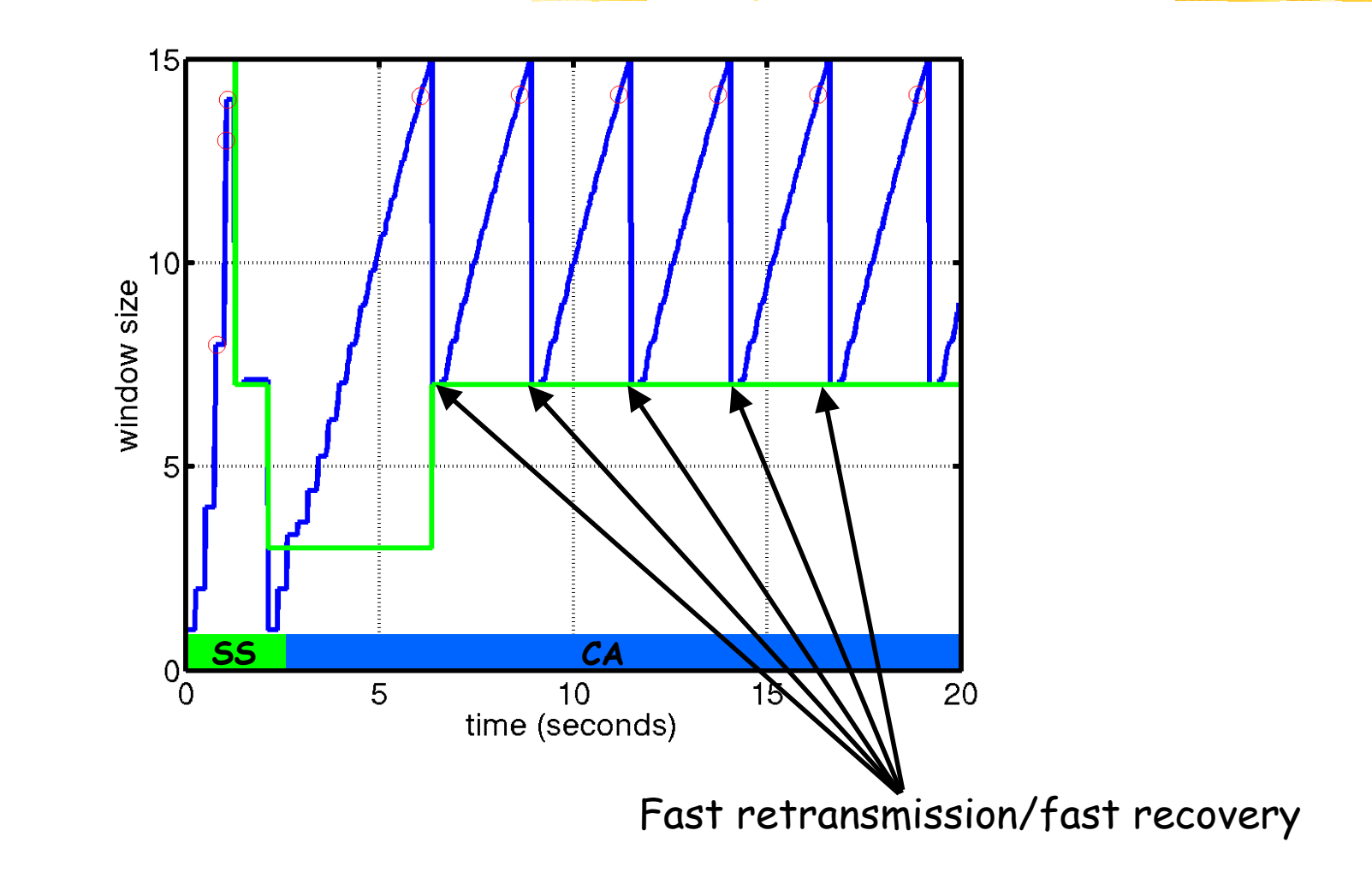

# $1/\sqrt{p}$  Law – for CA

- **Equilibrium window size**
- **Equilibrium rate**  $x_{s} = \frac{a}{D_{s}\sqrt{p}}$ *a ss* =
- $\blacksquare$  Empirically constant  $a \sim I$
- **Nerified extensively through simulations and** on Internet

*p*

 $w_s = \frac{a}{\sqrt{a}}$ =

- **References** 
	- **T.J.Ott, J.H.B. Kemperman and M.Mathis (1996)**
	- M.Mathis, J.Semke, J.Mahdavi, T.Ott (1997)
	- **T.V.Lakshman and U.Mahdow (1997)**
	- J.Padhye, V.Firoin, D.Towsley, J.Kurose (1998)
	- J.Padhye, V.Firoin, D.Towsley (1999)

# Calculating Performance

**Single link, capacity C, buffer B** Win dow size: w = f(p) **Loss** rate:  $p = q(w; C, B)$ Find w\*:  $w^* = f(g(w^*; C, B))$ **Example:** Win dow size: Loss r ate approx.  $w = 1/\sqrt{p}$ 24 \*  $= C + \sqrt{C^2 + C^2}$  $w^*$  =  $\frac{C + \sqrt{C}}{C}$  $[\nu$ -C] *w* $p = \frac{w-C}{w}$  $\lfloor w - C \rfloor^+$ 

# Fixed Point Models

#### **Mean field theory**

- **Solve for a particular source given the mean field**
- **Use single source to approximate the mean field**
- Gener alize previous example
	- Multiple sources
	- **Network** 
		- various routes, RTTs, capacities, …
	- **Arbitrary functions f, and g**
- **Solve using** 
	- **Repeated substitution**
	- **Newton-Raphson**

## Numerical Example

#### **Send rates**

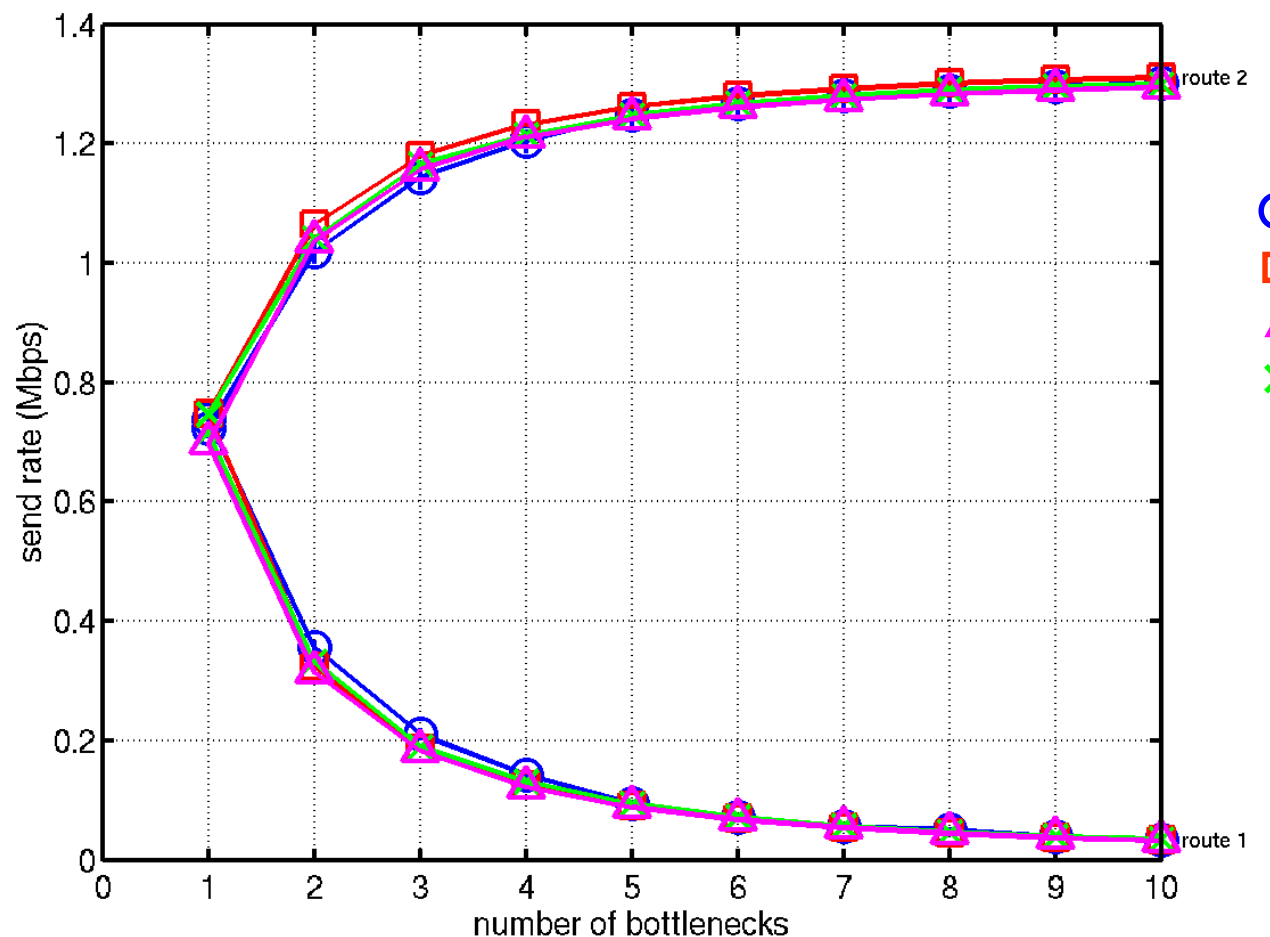

O simulation queueing delays correct R T T prop. delays

## Short-lived sources

**Heavy-tailed distribution of flow sizes** Some really big files elephants **Many small files** mice CA model only good for elephants **Short lived sources always in Slow Start** M/G/1 p rocessor sharing suggeste d **Really we need a new model, e.g.** Cardwell, Savage and Anderson, Infoco m 2000 Sikdar, Kalyanaraman and Vastola, IPCCC 2001 Mellia, Stoica and Zhang, IEEE Communications Let. 2002

### New approach

Use the loss rate to estimate transfer latency (e.g. from Cardwell et al) Use transfer latency to compute the number of sessions in progress M/G/1 processor sharing queue (for number of sources)

Use the number of sessions in progress (and their duration) to estimate the load and thence the loss rate

M/G/1/K FIFO model (for packets in eac h buffer)

## Successive Timeouts

#### **U** When there is a timeout, double the RTO

#### **EXERP doing so for each lost retransmission**

- **Exponential back-off**
- $\blacksquare$  Max 64 seconds<sup>1</sup>
- $\blacksquare$  Max 12 restransmits<sup>1</sup>

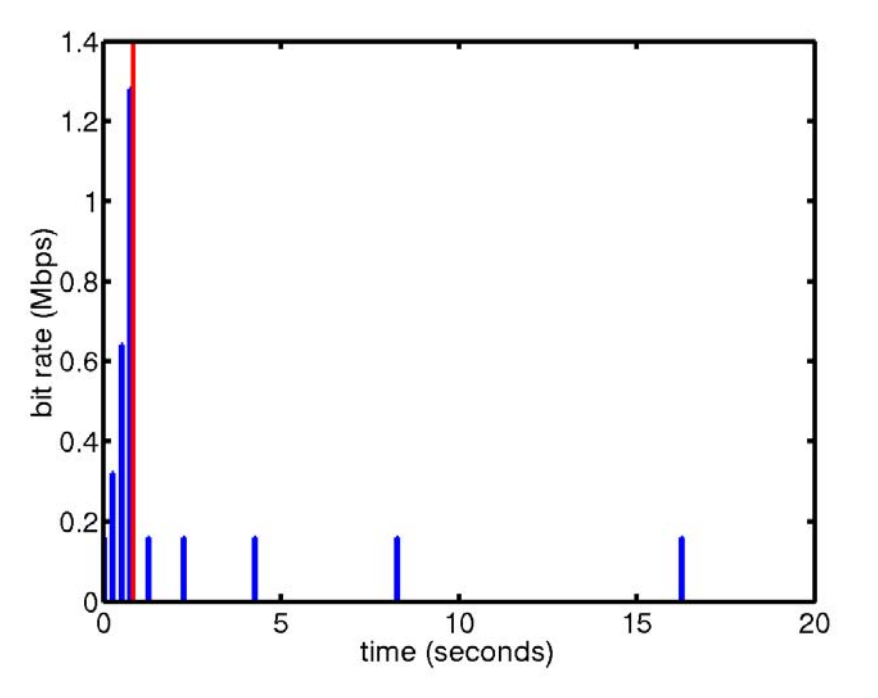

1 -Net/3 BSD

## Simple example

#### **Poisson arrivals of single packet transfers**

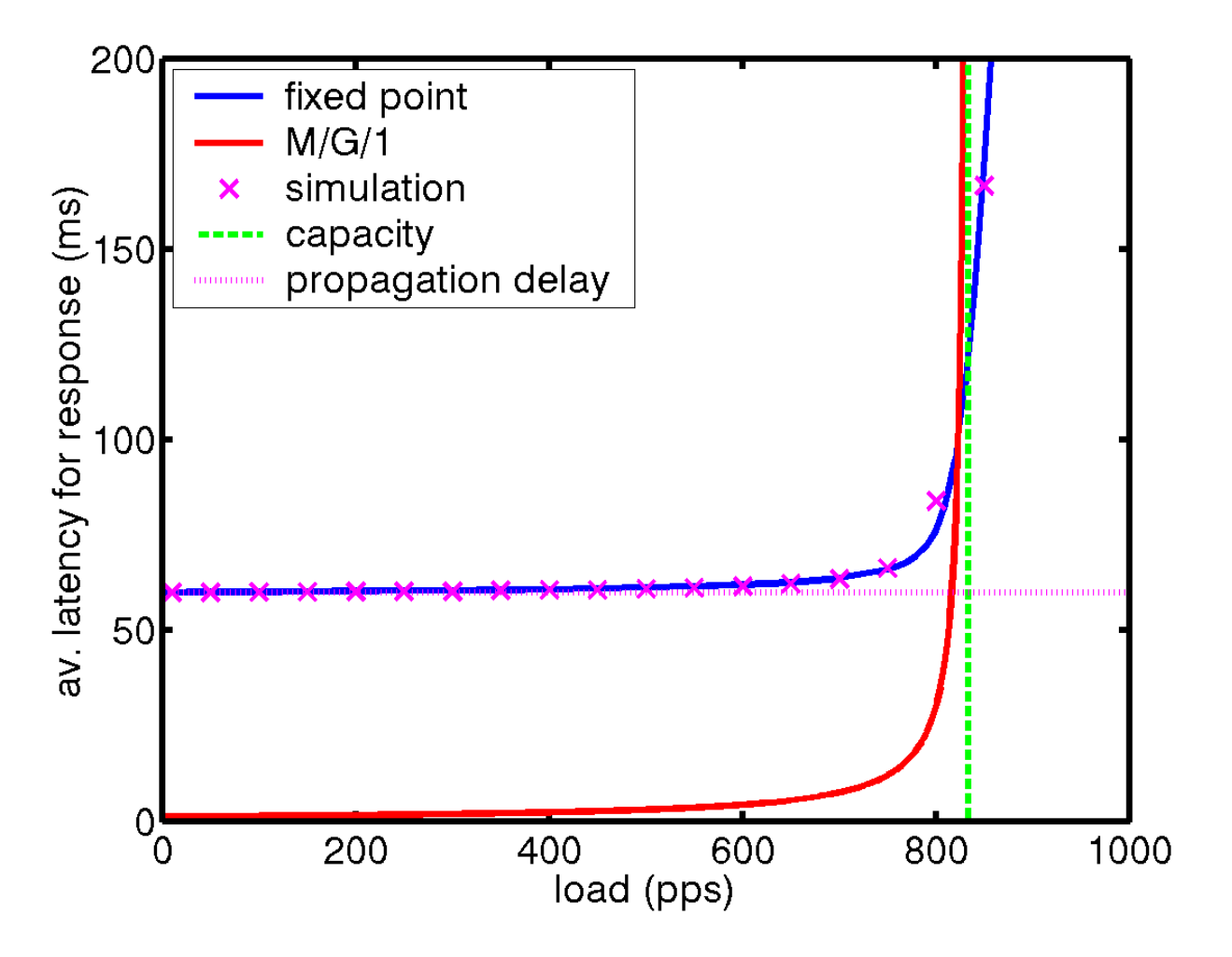

### Results

**Processor sharing** Doesn't get latency right for low load (can't get RTT) **Asymptote at capacity Even so result is not responsive to** congestion!

**Can get a good measure from fixed point** approach

### Conclusion

**Can use fixed point methods to estimate** performance for TCP flow controls **Persistant case (based on CA) Short-lived case (based on SS) Nice because they generalize to networks** Nee d to understand limitations of SS models for TCP window flow controls **RTT** estimation used in RTO computation **In BSD simple because of 500ms timer**